## SCI6052 Information documentaire numérique - **Exercice XHTML : Ajoutez les balises XHTML nécessaires pour reproduire le document textuel original**

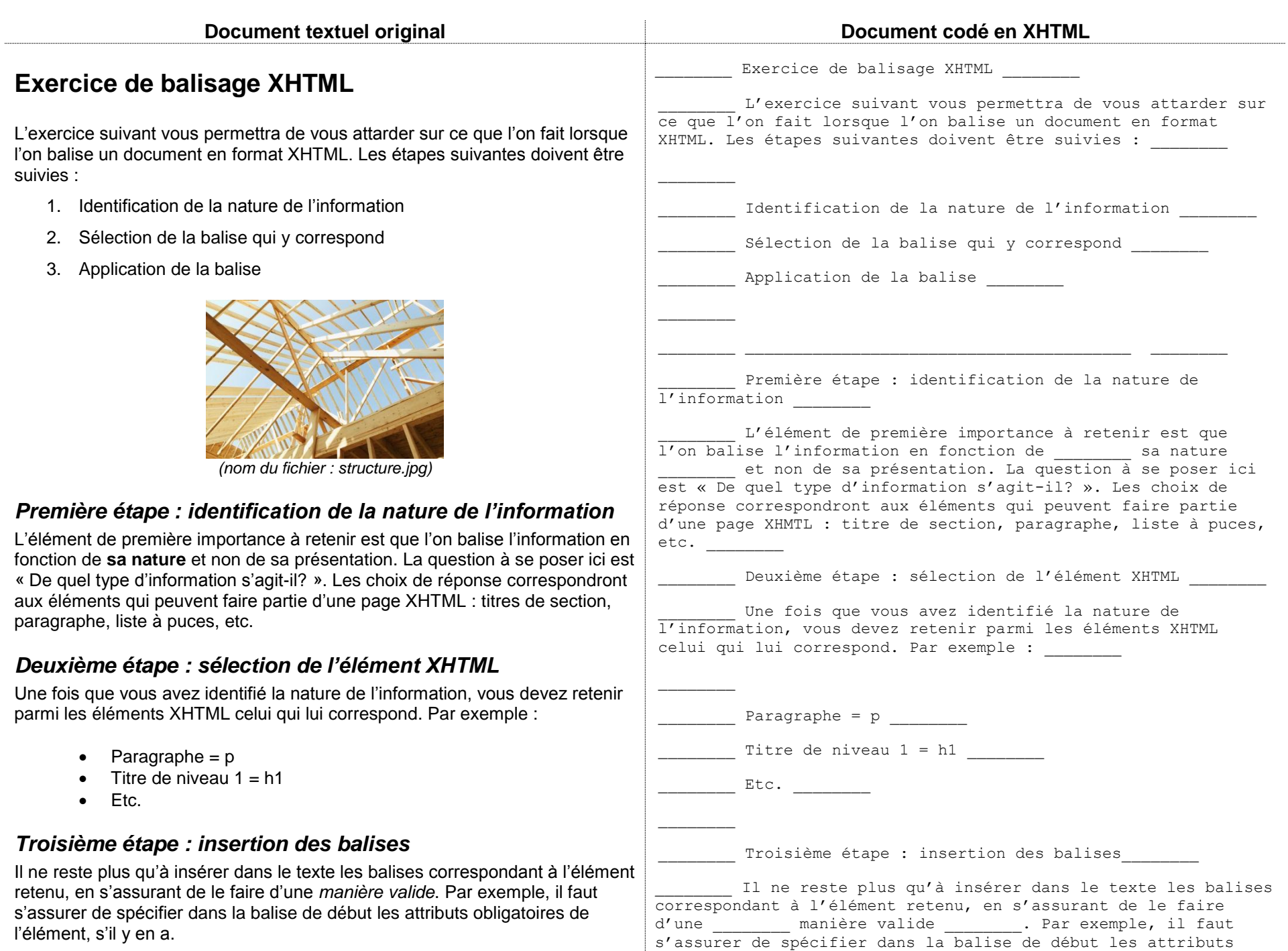

obligatoires de l'élément, s'il y en a.